## **Setup Instructions**

1

For Setup, visit the URL

https://ij.start.canon/GX3060

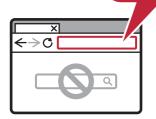

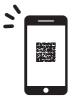

or scan the code with your mobile device I

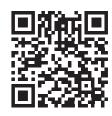

2

Follow the instructions on the website

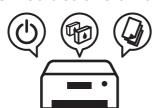

3

Connect to a computer or mobile device on the website

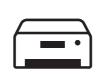

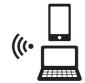

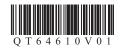